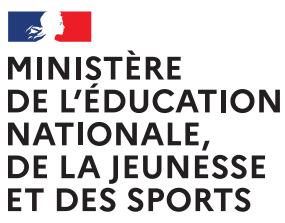

Liberté Égalité Fraternité

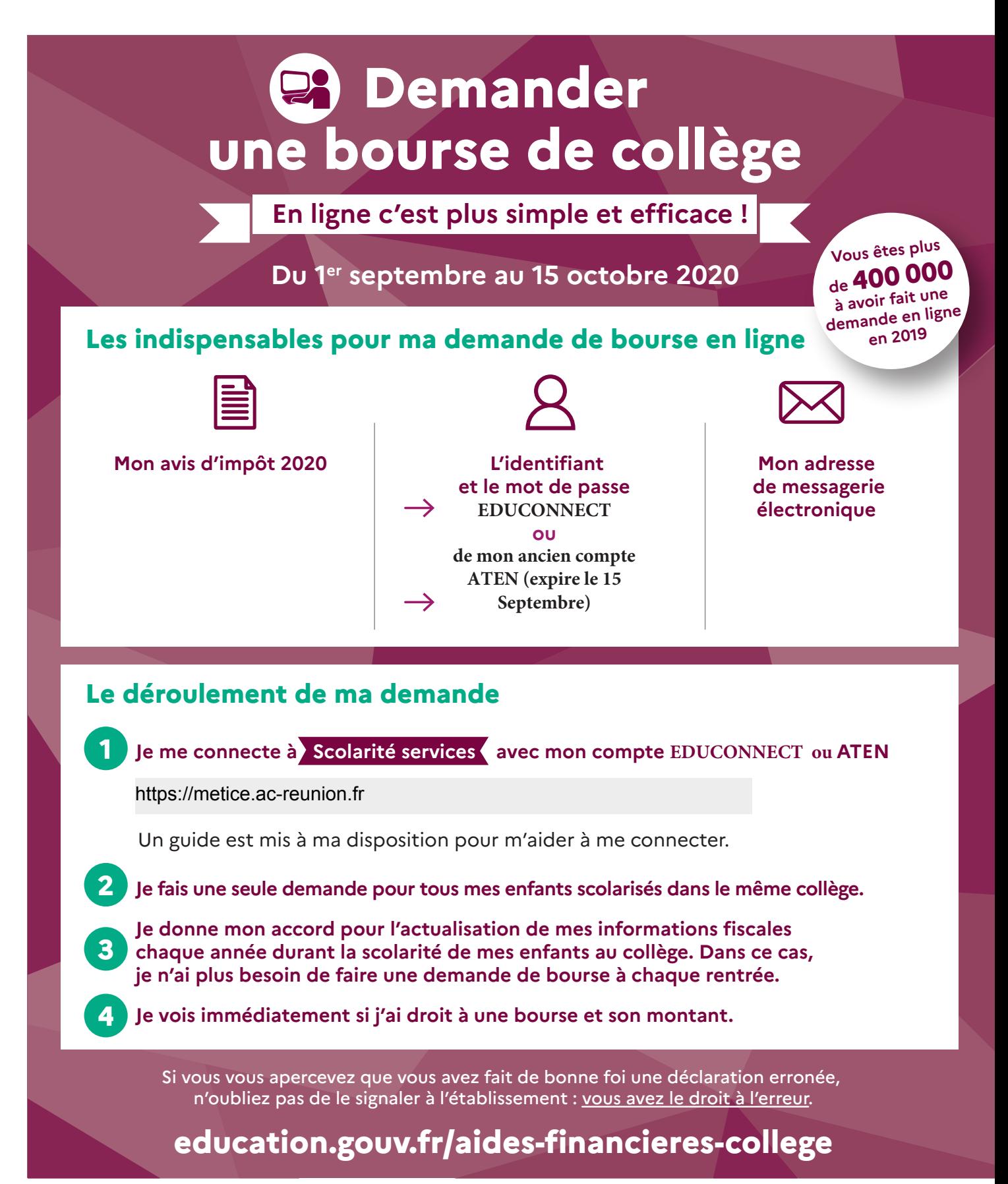